## **CMSC 313 Lecture 10**

- **• Project 3 Questions**
- **• The Compilation Process: from \*.c to a.out**

### **Project 3: External Records**

**Due:** Tue 10/07/03, Section 0101 (Chang) & Section 0301 (Macneil) Wed 10/08/03, Section 0201 (Patel & Bourner)

### **Objective**

The objective of this programming project is to gain experience writing more complex assembly language programs and to use indexed addressing modes.

### **Assignment**

Your assembly language program for this project will work with an externally defined array of records. This array is defined in a C program as follows:

```
struct {
    char realname[32] ;
    char nickname[16] ;
    char alignment[20] ;
    char role[20] ;
     int points ;
     int level ;
} records[10] ;
int num records = 10;
```
The records in the array have pre-initialized values not shown here. The full text of the C program is available on the GL file system at: /afs/umbc.edu/users/c/h/chang/pub/cs313/records.c

Your assembly language program must search through the array and find the record with the least number of points and the record with the alphabetically first nickname. It must then print out the realname field of these two records. E.g.,

```
Lowest Points: James Pressman
First Nickname: Dan Gannett
```
#### **Implementation Notes**

- The sample data in records.c contains 10 records, but your program should work with any number of records. The number of records is stored in the int variable num\_records.
- In order to access the externally defined array and integer variable, you must have the following declaration in your assembly language program:

extern records, num records

- You must also make your own test cases. The example in records.c does not fully exercise your program. Your program will be graded based upon other test cases.
- You will need to link your assembly language program with the data defined in the C program:

```
gcc -c records.c
nasm -f elf report.asm
ld records.o report.o
```
• An important part of this project is deciding how to use indexed addressing to access the data in the records. Think this through carefully. A clean and logical approach to this problem will yield clean and logical code that is easier to construct and, more importantly, easier to debug.

- Your program should be reasonably robust and report errors encountered (e.g., empty array) rather than crashing.
- Note that the strings stored in the array are C-style null-terminated strings.
- Nicknames should be compared using dictionary ordering. For example, any string starting with the letter 'a' comes before any string that starts with 'b'. In the case that one string is a prefix of another, the shorter string come first. E.g., "egg" comes before "egghead".
- To access each field of the record, you should use an offset from the address of the record. You should use %define constants instead of magic numbers. E.g.,

```
%define NickOffset 32
%define AlignOffset 48
%define RoleOffset 68
%define PointsOffset 88
%define LevelOffset 92 
%define RecSize 96
```
• Project 4 will be based upon Project 3, so keep in mind that you will need to extend/modify this program.

#### **Turning in your program**

Use the UNIX submit command on the GL system to turn in your project. You should submit at least 4 files: your assembly language program, at least 2 of your own test cases and a typescript file of sample runs of your program. The class name for submit is cs313\_0101, cs313\_0102 or cs313\_0103 for respectively sections 0101 (Chang), 0201 (Patel & Bourner) or  $\overline{0301}$  (Macneil). The name of the assignment name is proj3. The UNIX command to do this should look something like:

submit cs313 0103 proj3 report.asm myrec1.c myrec2.c typescript

# **The Compilation Process: Major Steps**

## **• Lexical Analysis**

**Converts source code to a token stream**

## **• Parsing**

**Construct a parse tree from the token stream**

## **•Code Generation**

**Produce native assembly language code from parse tree**

## **•Assembling**

**Produce machine language code from assembly language source**

## **• Linking & Loading**

- **Resolve external references**
- **Assign addresses to code and data sections**

## **Lexical Analysis**

- **• Groups together characters into "tokens"**
- **• recognizes keywords, identifiers, constants, ...**
- **• strips out comments, white space, ...**
- **•Unix tool for lexical analysis: lex**

$$
if (x + y <= 74.2) { \n \n | a = x + 7 ;\n}
$$
\n
$$
else { \n | (x - x + 7) ;\n}
$$
\n
$$
print f (x - y + 7) ;\n
$$
\n
$$
if (x - y + 7) ;\n
$$
\n
$$
if (x - y + 7) ;\n
$$
\n
$$
if (x - y + 7) ;\n
$$
\n
$$
if (x - y + 7) ;\n
$$
\n
$$
if (x - y + 7) ;\n
$$
\n
$$
if (x - y + 7) ;\n
$$
\n
$$
if (x - y + 7) ;\n
$$
\n
$$
if (x - y + 7) ;\n
$$
\n
$$
if (x - y + 7) ;\n
$$
\n
$$
if (x - y + 7) ;\n
$$
\n
$$
if (x - y + 7) ;\n
$$
\n
$$
if (x - y + 7) ;\n
$$
\n
$$
if (x - y + 7) ;\n
$$
\n
$$
if (x - y + 7) ;\n
$$
\n
$$
if (x - y + 7) ;\n
$$
\n
$$
if (x - y + 7) ;\n
$$
\n
$$
if (x - y + 7) ;\n
$$
\n
$$
if (x - y + 7) ;\n
$$
\n
$$
if (x - y + 7) ;\n
$$
\n
$$
if (x - y + 7) ;\n
$$
\n
$$
if (x - y + 7) ;\n
$$
\n
$$
if (x - y + 7) ;\n
$$
\n
$$
if (x - y + 7) ;\n
$$
\n
$$
if (x - y + 7) ;\n
$$
\n
$$
if (x - y + 7) ;\n
$$
\n
$$
if (x - y + 7) ;\n
$$
\n
$$
if (x - y + 7) ;\n
$$
\n
$$
if (x - y + 7) ;\n
$$
\n
$$
if (x - y + 7) ;\n
$$
\n
$$
if (x - y + 7) ;\n
$$
\n
$$
if (x - y +
$$

UMBC, CMSC313, Richard Chang <chang@umbc.edu>

# **Parsing**

### **•Uses context-free grammar (a.k.a. Backus-Naur Form) for the language to construct a parse tree.**

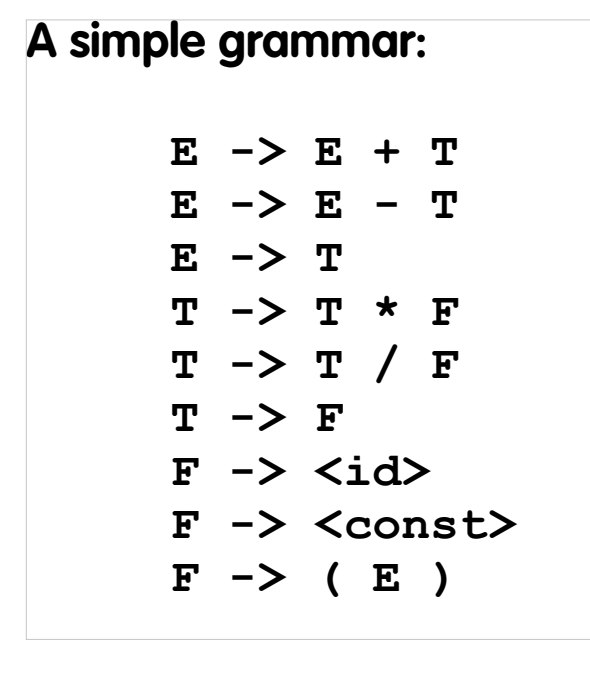

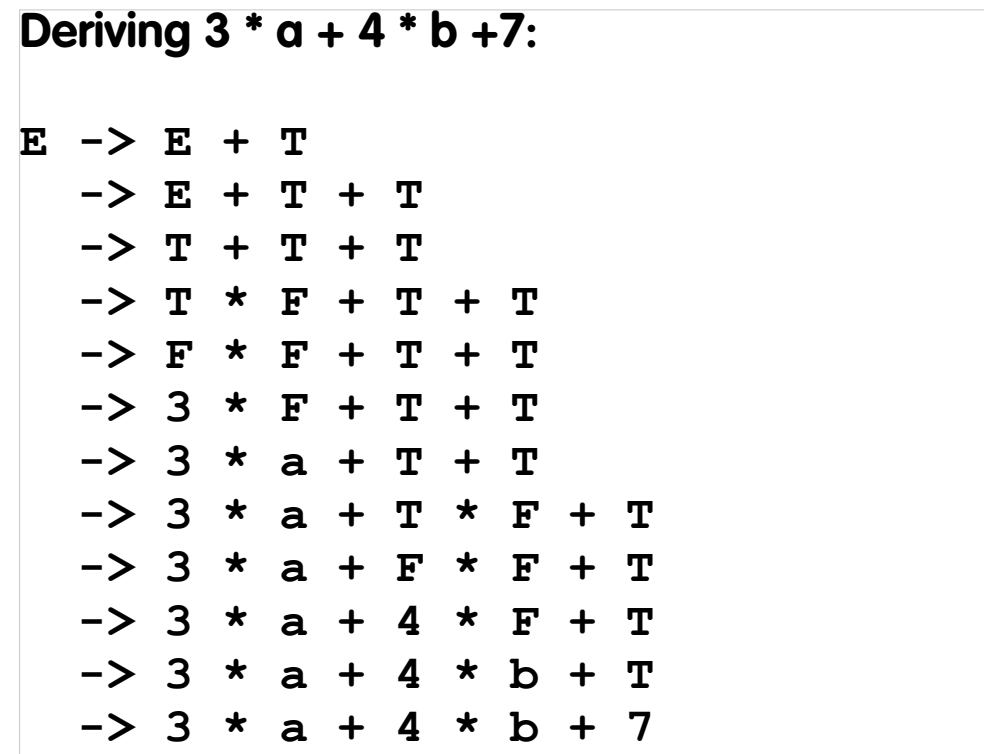

## **Parse Trees**

- **•Constructing a parse tree is essentially the reverse of the derivation process**
- **•Unix tool: yacc (yet another compiler compiler)**

**Parse tree for 3 \* a + 4 \* b +7:**

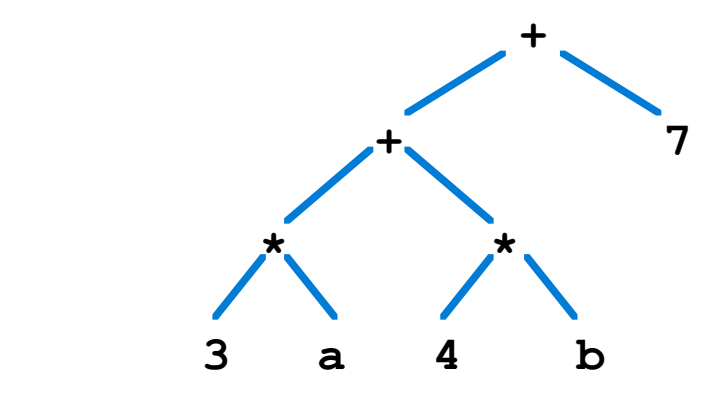

## **Code Generation**

- **• Produce "intermediate" code from parse tree.**
- **• Produce native assembly language code from intermediate code.**
- **•Code optimization may be used in both steps.**

## **Code Generation Example 1**

**•Use EAX to perform +, \*, ...** 

**• Store result in temporary location**

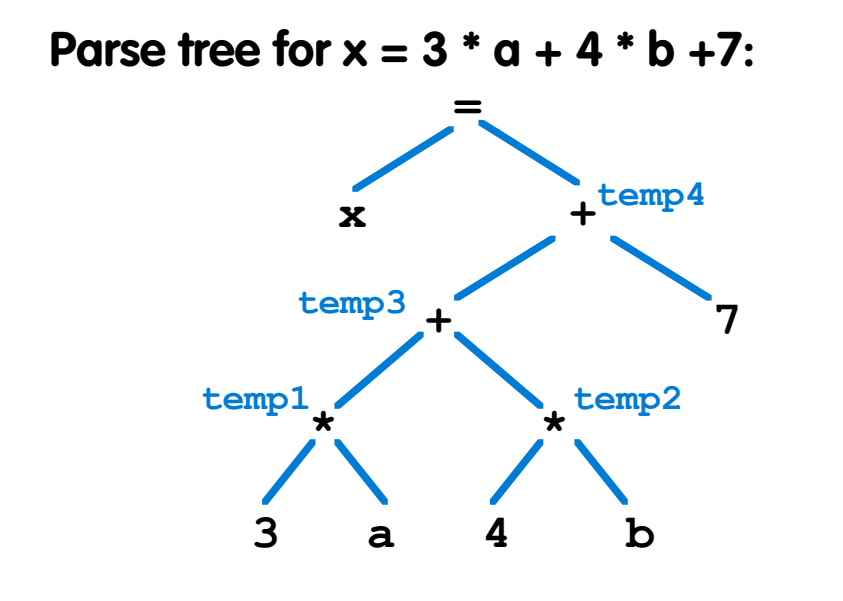

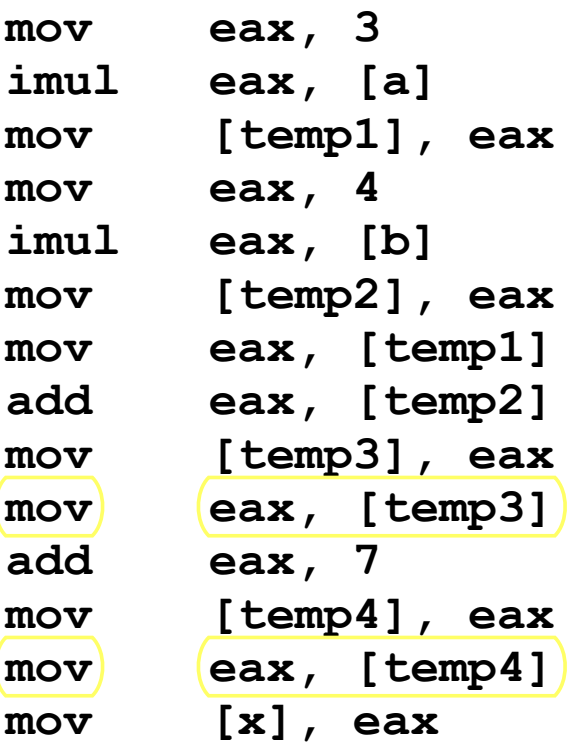

## **Code Generation Example 2**

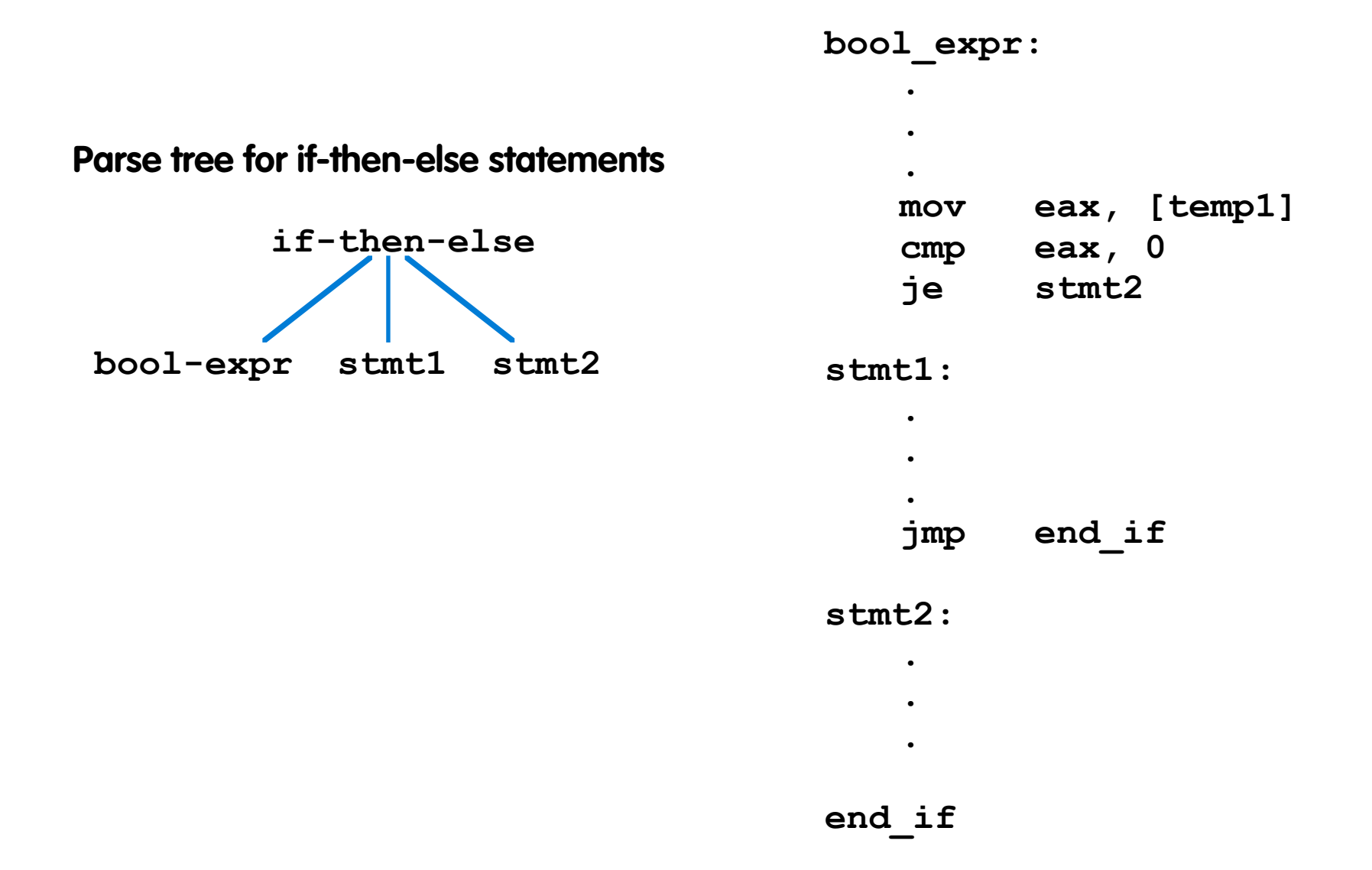

UMBC, CMSC313, Richard Chang <chang@umbc.edu>

# **Assembling**

- **• Line-by-line translation of assembly language mnemonics to machine code**
- **• two passes needed to resolve forward jumps**

## **Machine Code**

- $\Box$  Instructions are represented internally as sequences of bits
- $\Box$  The assembly process translates the mnemonic into machine code
- $\Box$  The length 80386 machine instructions varies from one to six bytes
- $\Box$  Instructions containing memory addresses are the longest
- $\Box$  Decoding the operation code within the instructions determine its length and the number and type of operands
- $\Box$  The  $-$ I option of NASM create a list file that includes both the assembly mnemonic and their machine language counterpart
- $\Box$  Since the 80386 has 8 registers, register's address has to be 3 bits
- $\Box$  Instructions that assume some defaults registers, e.g. IN and OUT, do not to specify the address of register operands

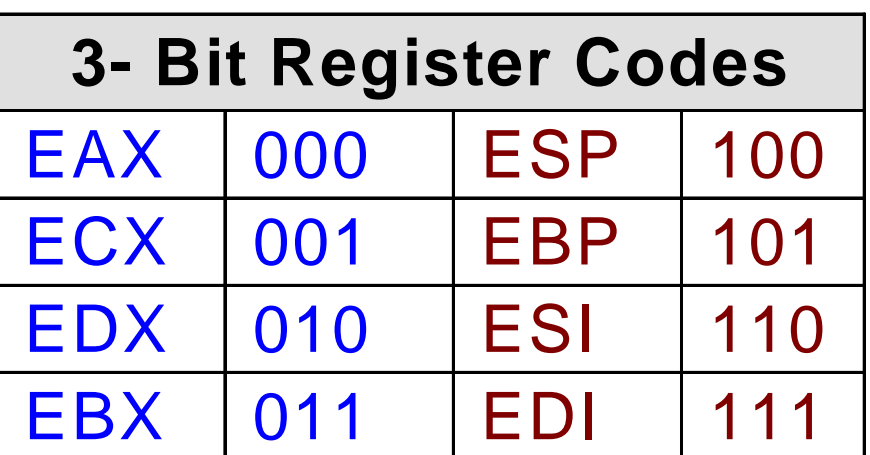

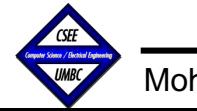

# **Instruction Encoding**

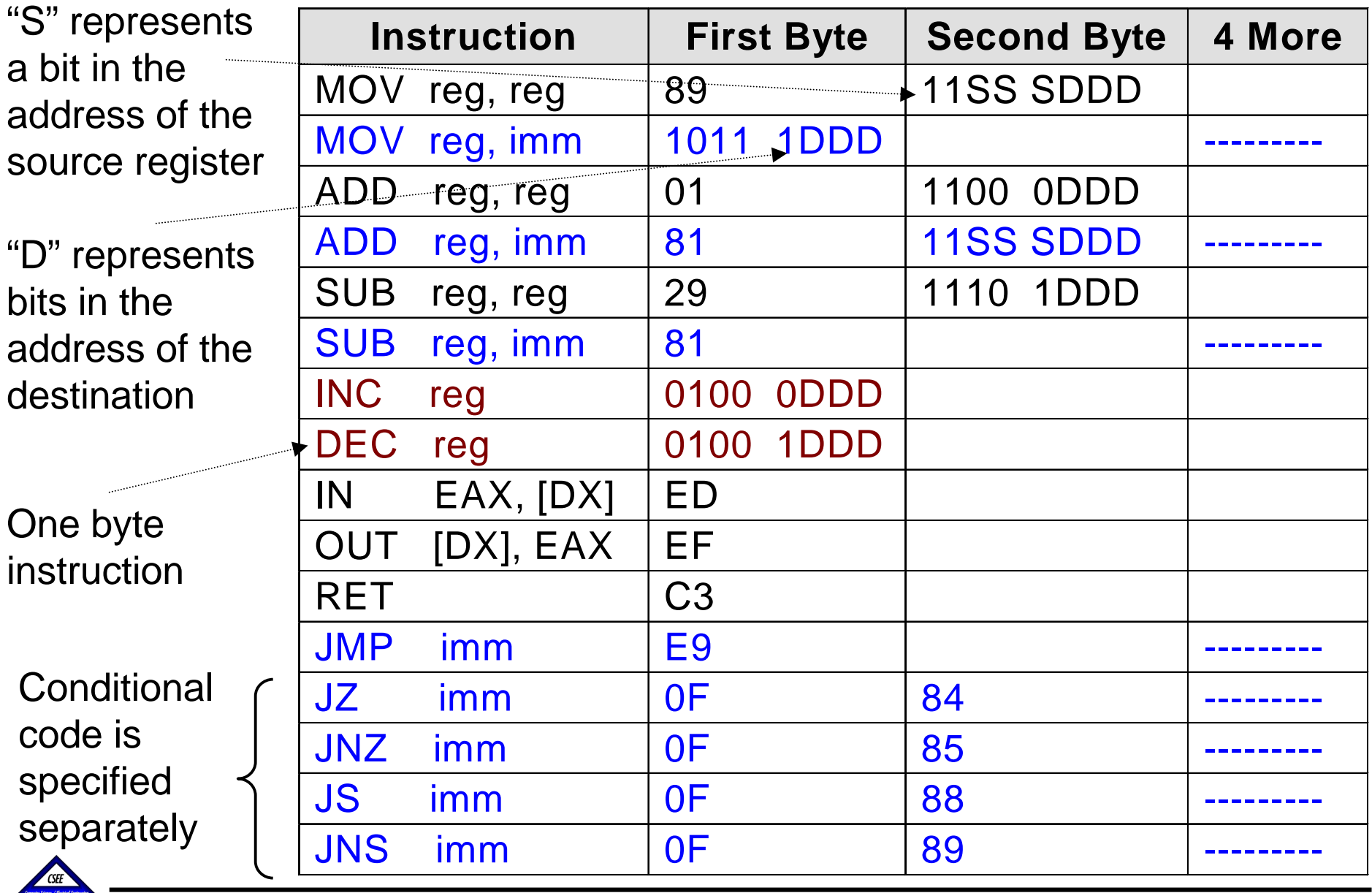

Mohamed Younis

UMBC

CMCS 313, Computer Organization and Assembly Language

## **Encoding MOV Instructions**

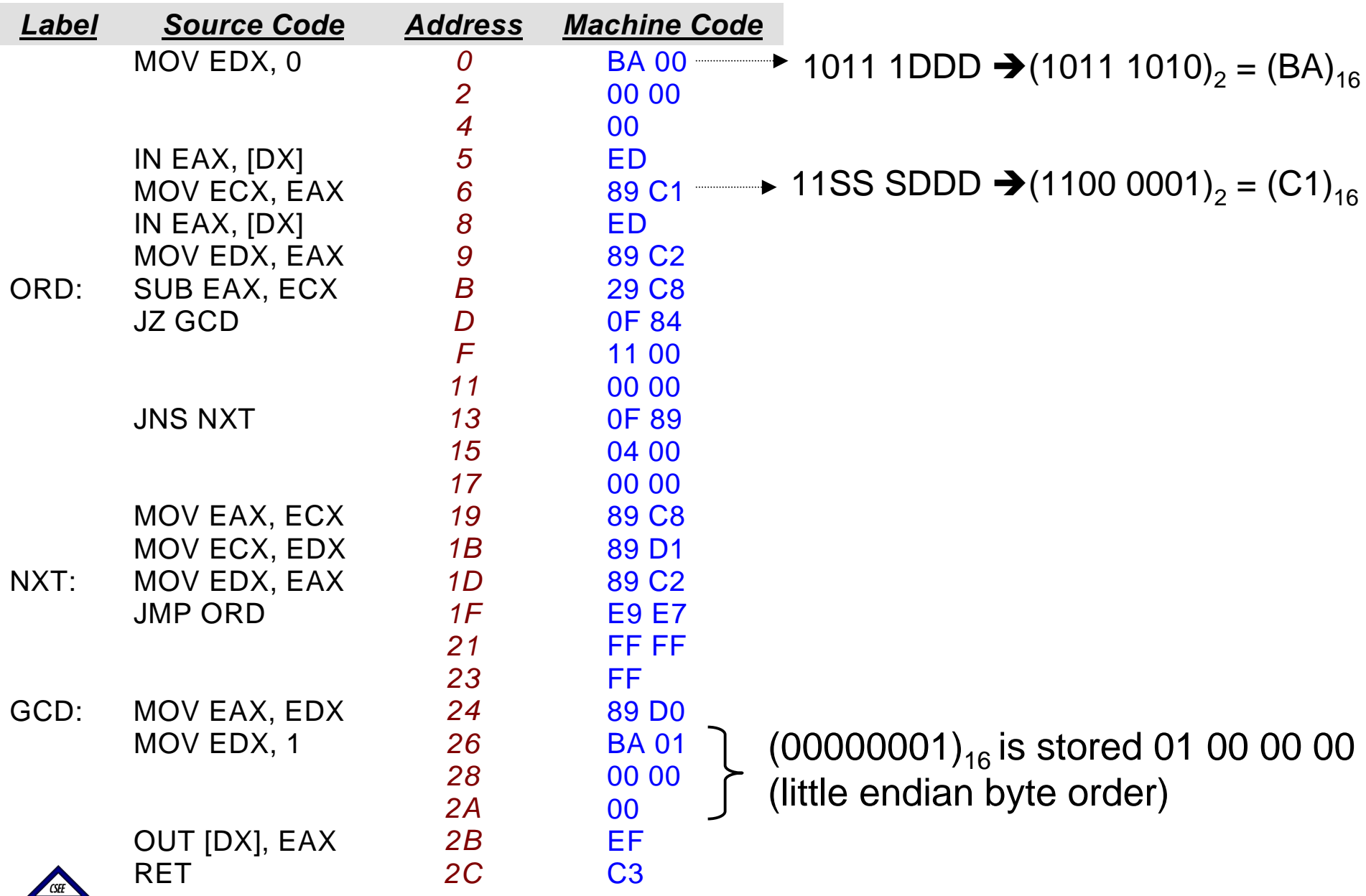

UMBC

## **Relative Jumps**

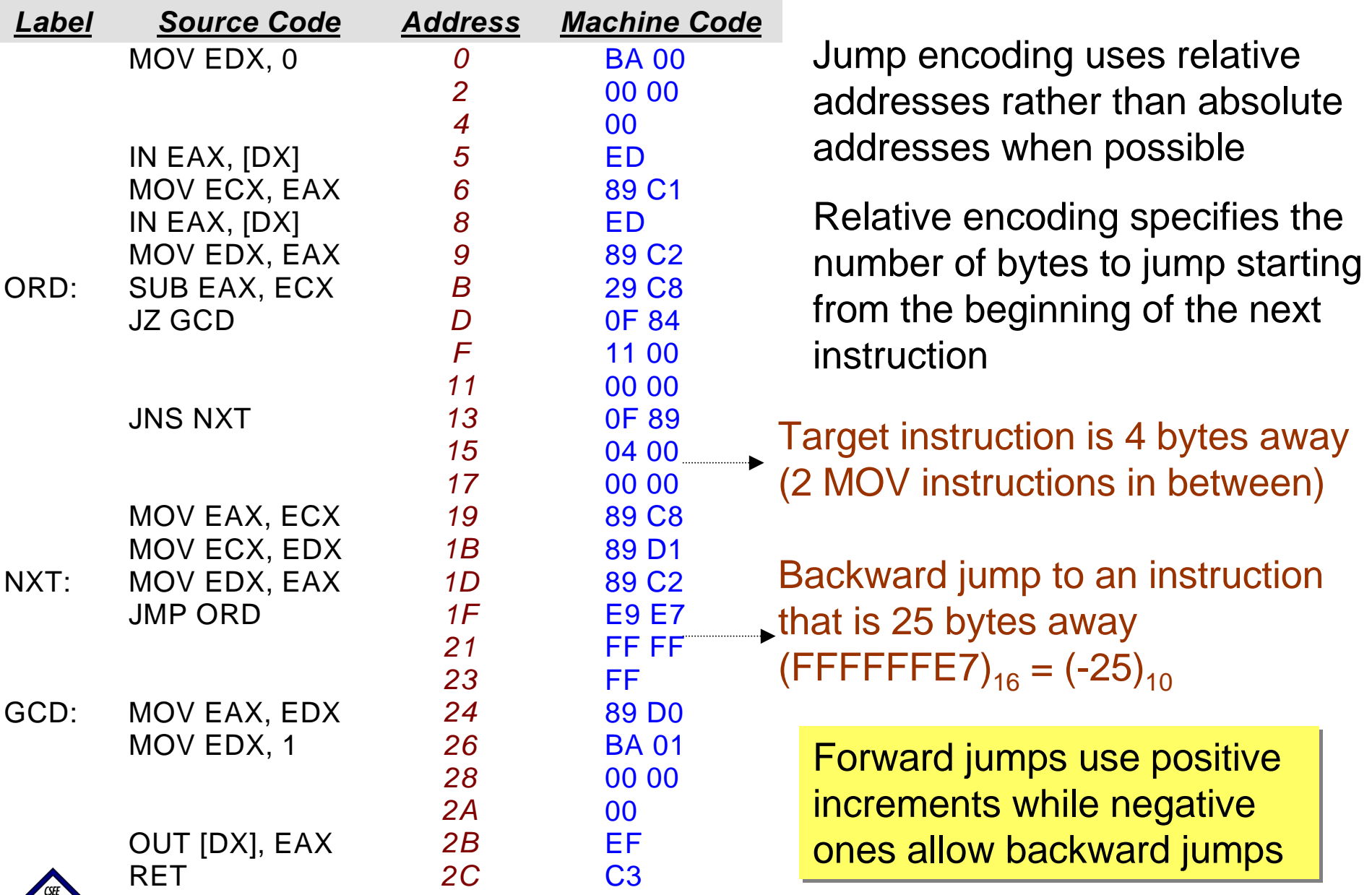

UMBC

CMCS 313, Computer Organization and Assembly Language 11

# **Short Jumps**

- $\Box$  Most conditional and unconditional jumps are statistically found to be made to close points in the program (principle of spatial locality)
- $\Box$  Short jump instructions are used for small address increments to optimize code size and performance (fewer bytes to read from memory and to load to registers)
- $\Box$  NASM encodes JMP using relative addressing with one byte increment (other assembler might require explicit suffix)
- Example: JNS NXT  $\rightarrow$  0F 89 04  $\rightarrow$  79 04 (drop 0F and subtract 10H) JMP ORD  $\,\rightarrow\,$  EB E7 (EB is the code for short JMP)
- $\Box$  The "JMP NEAR" instruction is used for jump to points in the program that are more distant (more bytes are dedicated to the increment)
- $\Box$  The "JMP FAR" instruction allows jumps to remote execution points using absolute addresses

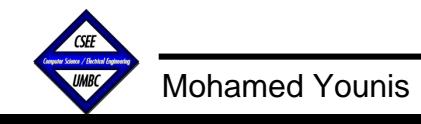

## **Opcode Space**

 $\Box$  The general format for a machine instruction is: opcode operands

- $\Box$  Operands are described using the following notation:
	- *<sup>r</sup>*: register *<sup>m</sup>*: memory *i*: immediate *<sup>v</sup>*: 32 bits or 16 bits
	- *b*: byte *2*: 2 bytes *<sup>e</sup>*: indicates E for 32-bit registers
- Example: ADD *rv*, *rmv* means that the 1st operand is either 32 or 16-bit register and the 2<sup>nd</sup> operand is 32 or 16-bit register or memory
- Example: MOV *eAX*, [*iv*] means that the 1st operand is either the AX or EAX register and the  $2^{nd}$  operand a memory location addressable with a 32 or 16-bit immediate value or memory
- $\Box$  In few cases one byte suffices to completely specify the instruction, e.g. F4 specifies the halt instruction HLT
- $\Box$  For some instructions, a second (ModRM) byte is needed to specify the operand types (e.g. MOV *rmv*, *rv* and MOV *rv*, *rmv* )
- $\Box$  If the first byte is OF, the second describe the operation code of an instruction that works only for 80386 (not backward compatible)

## **First Byte of Opcode Space**

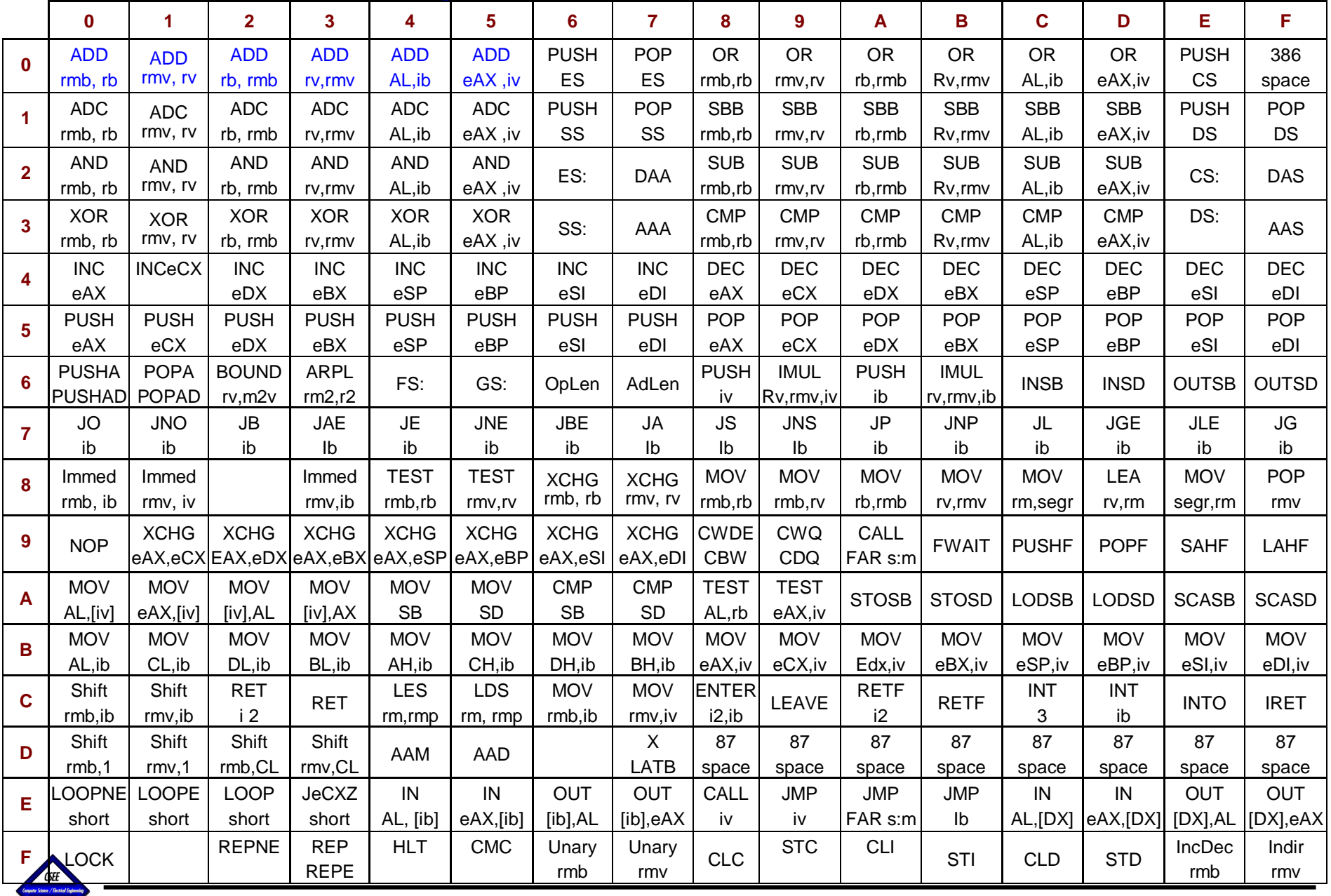

Mohamed Younis

CMCS 313, Computer Organization and Assembly Language 14

# **The ModRM Byte**

- $\Box$  The ModRM byte is used to carry operand information when the first byte cannot do so
- $\Box$  The ModRM byte distinguishes between the different versions of the same instruction, e.g. ADD rv, rmv

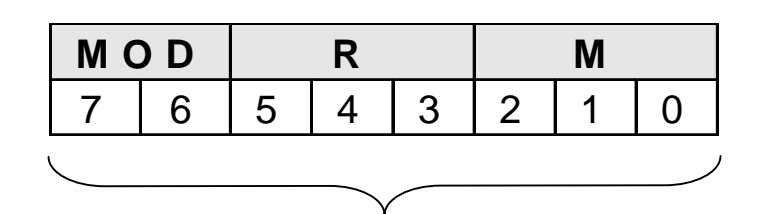

Instruction ModRM byte

 $\Box$  When the MOD bits are 11, the M bits designate a register (interpreted for memory otherwise)

### **rmv, rv Coding**

ADD EDI, EAX  $\rightarrow$  01 C7

### **rv, rmv Coding**

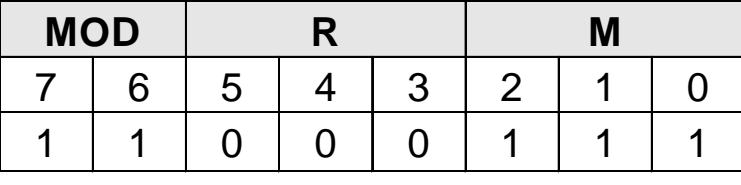

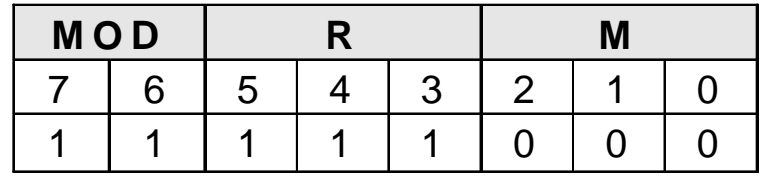

**MOD R M**  7 1 6 1 5 1 4 1 3 1 2 1 1 1 0 0 1 1 1 1 1 1 1 1 0 1 0 1 0

ADD EDI, EAX  $\rightarrow$  03 F8 ADD EDI, [EAX+5]  $\rightarrow$  03 78 05

ADD EDI,  $[EAX+87654321H] \rightarrow 03 B8 21 43 65 87$  (MOD = 10)

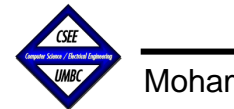

# **Non-register R bits**

- $\Box$  In some cases, the first byte is insufficient to specify an operation, but the R bits in the ModRM byte are used to complete the specification
- $\Box$ Example: The value of the R bits determine the type of shift operation

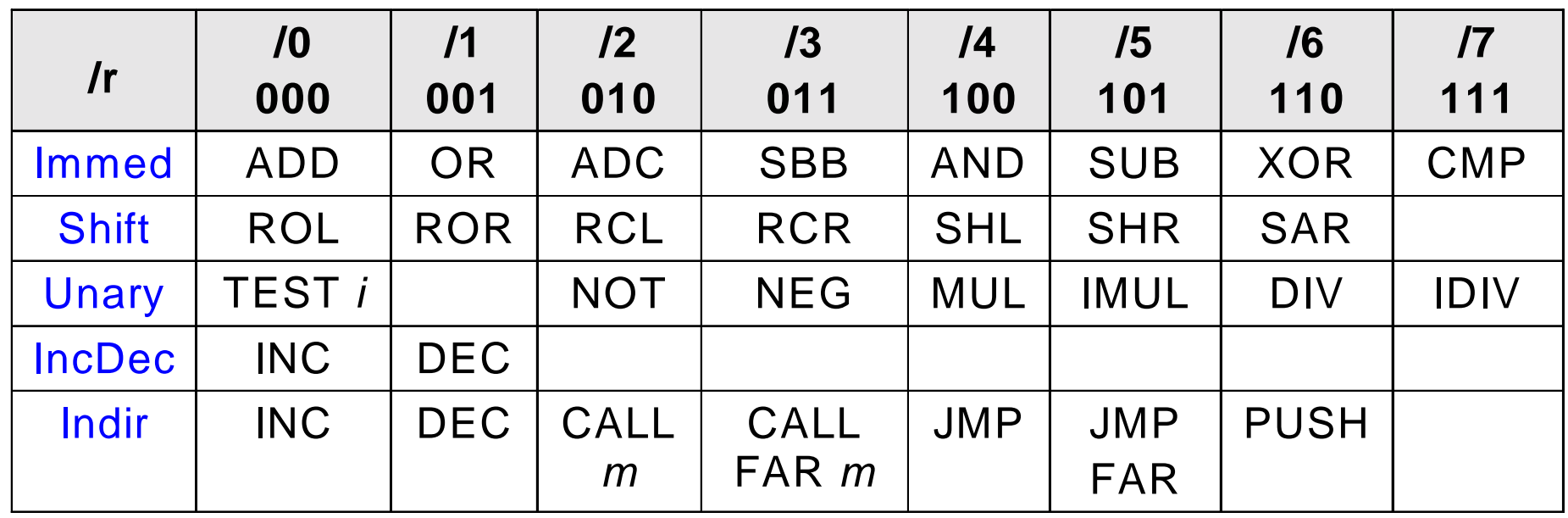

□ Example: the instruction "SUB rmv, ib" can be coded out of "Immed rmv, ib" with 83 in the first byte and setting the R bits to 101

**SUB ECX, 32 → 83 E9 20** 

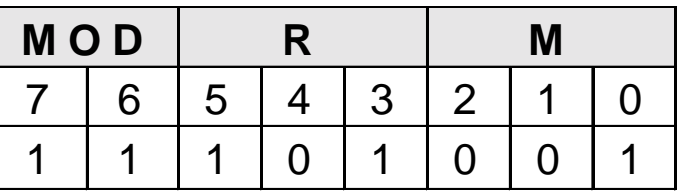

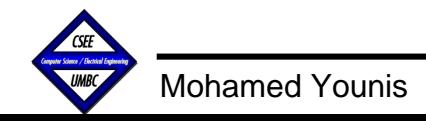

# **Operand Size**

### **32-bit and 16-bit Code**

- $\Box$  The encoding of 32-bit and 16-bit operations in the 80386 machine language is the same (e.g. the machine code for both "MOV ECX, EAX" and "MOV CX, AX" is 89 C1
- $\Box$  A configuration bit in the processor is responsible for determining the default operand (word) size

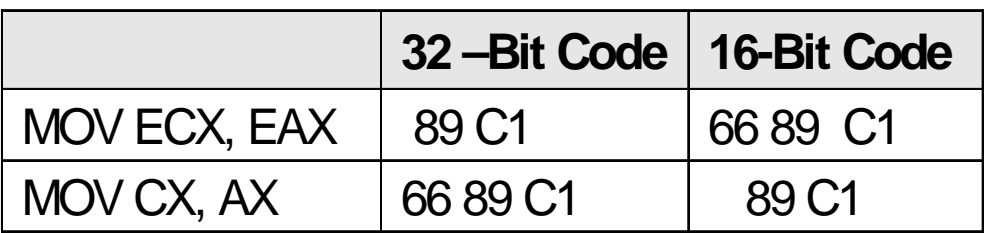

 $\Box$  Operand size prefix "66" is used to force word size different than the default

### **The 8-bit Registers**

- $\Box$  8-bit registers have dedicated opcodes
- $\Box$  Again the ModRM byte is used to determine operand types
- $\square$  Example: MOV AL, CL  $\rightarrow$  8A C1

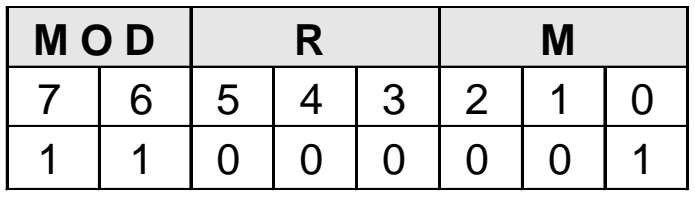

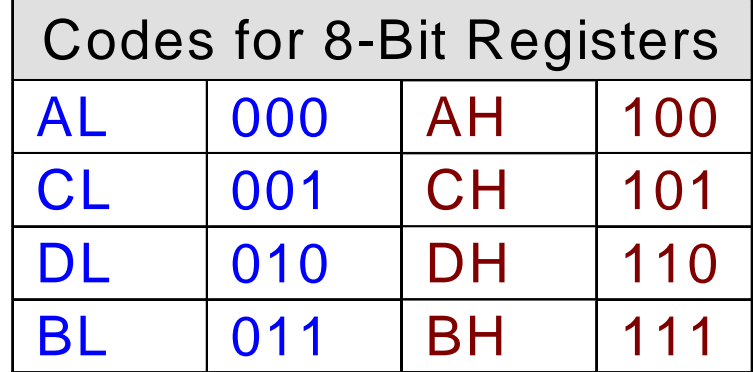

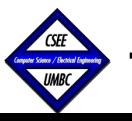

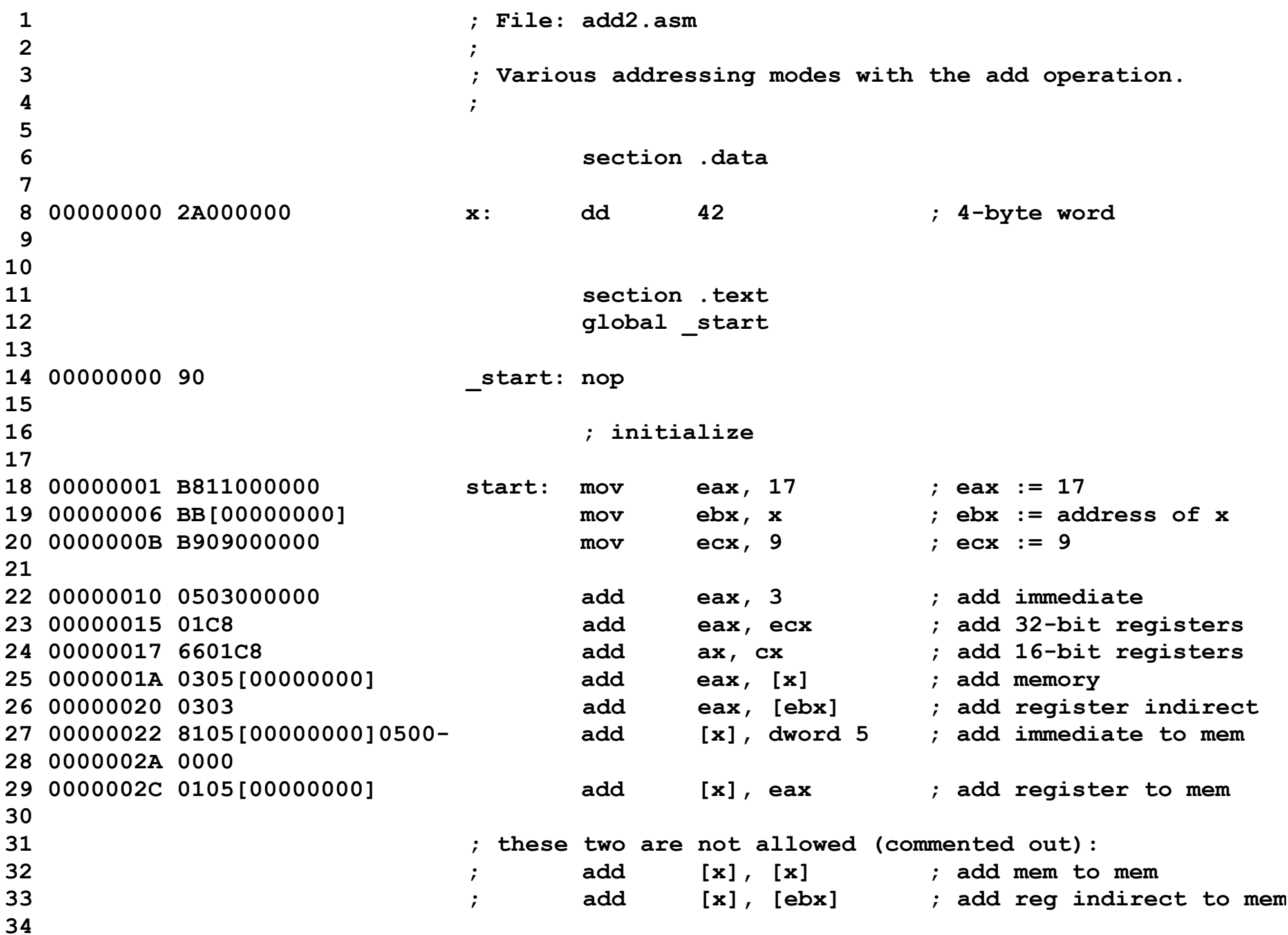

### **intel**

#### **INSTRUCTION SET REFERENCE**

### **ADD—Add**

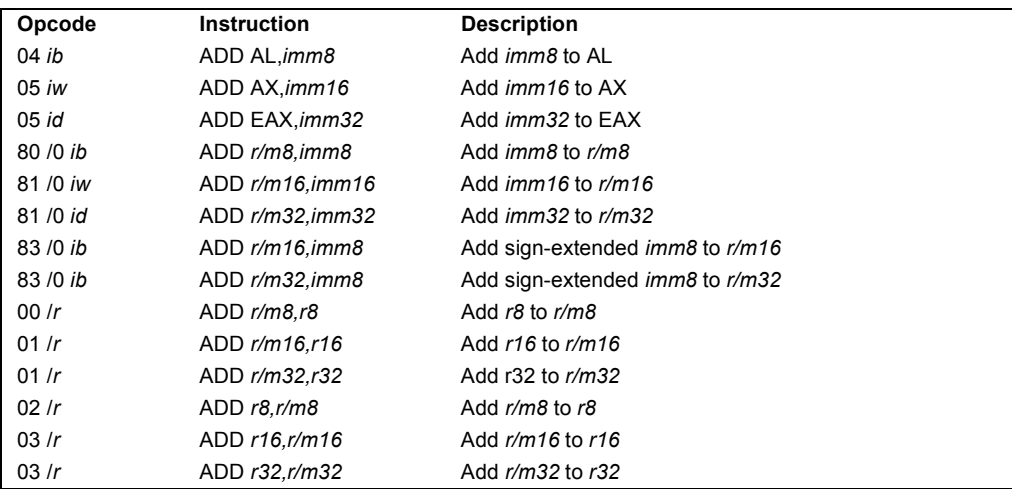

### **Description**

Addsthe first operand (destination operand) and the second operand (source operand) and stores the result in the destination operand. The destination operand can be a register or a memory location; the source operand can be an immediate, a register, or a memory location. (However, two memory operands cannot be used in one instruction.) When an immediate value is used as an operand, it is sign-extended to the length of the destination operand format.

The ADD instruction performs integer addition. It evaluates the result for both signed and unsigned integer operands and sets the OF and CF flags to indicate a carry (overflow) in the signed or unsigned result, respectively. The SF flag indicates the sign of the signed result.

This instruction can be used with a LOCK prefix to allow the instruction to be executed atomically.

### **Operation**

 $DEST \leftarrow$  DEST + SRC;

### **Flags Affected**

The OF, SF, ZF, AF, CF, and PF flags are set according to the result.

#### **INSTRUCTION FORMAT**

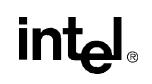

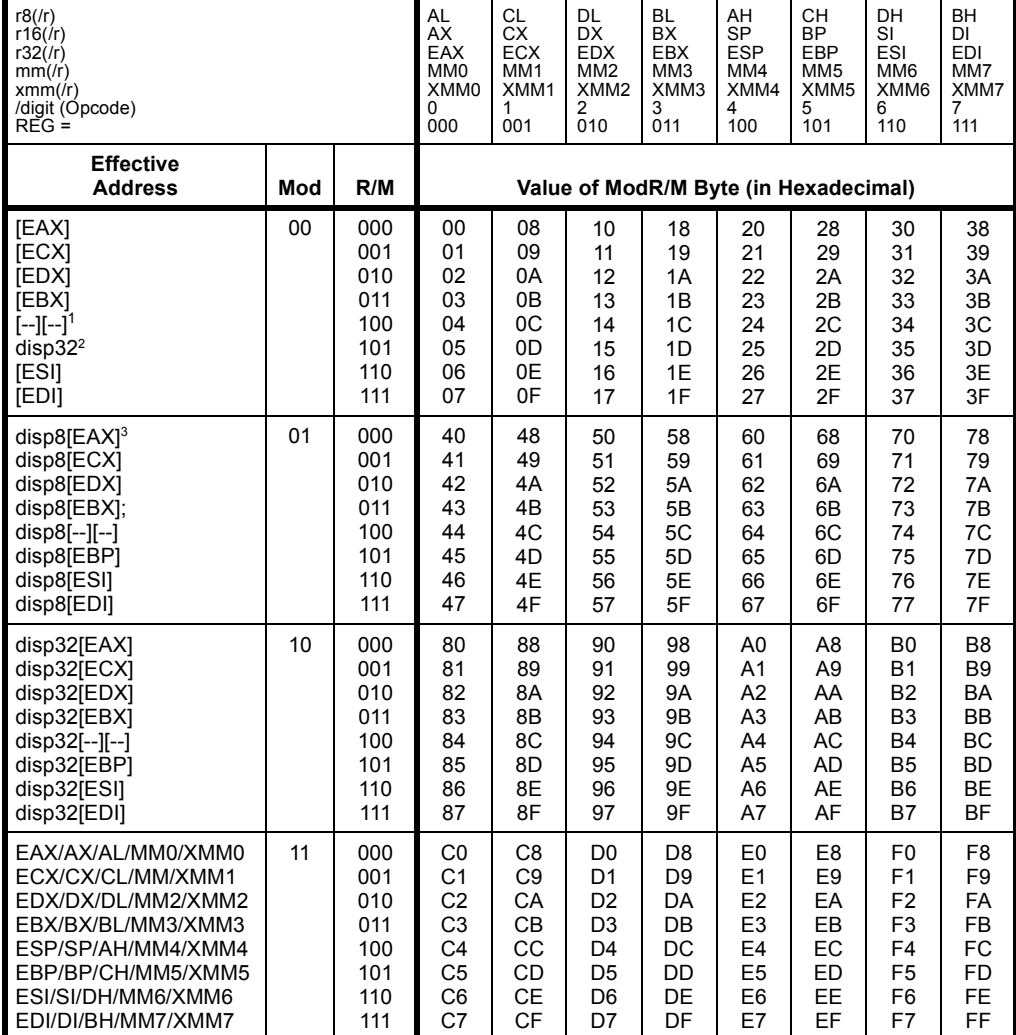

### **Table 2-2. 32-Bit Addressing Forms with the ModR/M Byte**

**NOTES:**

1. The [--][--] nomenclature means a SIB follows the ModR/M byte.

2. The disp32 nomenclature denotes a 32-bit displacement following the SIB byte, to be added to the index.

3. The disp8 nomenclature denotes an 8-bit displacement following the SIB byte, to be sign-extended and added to the index.

### **INSTRUCTION FORMAT**

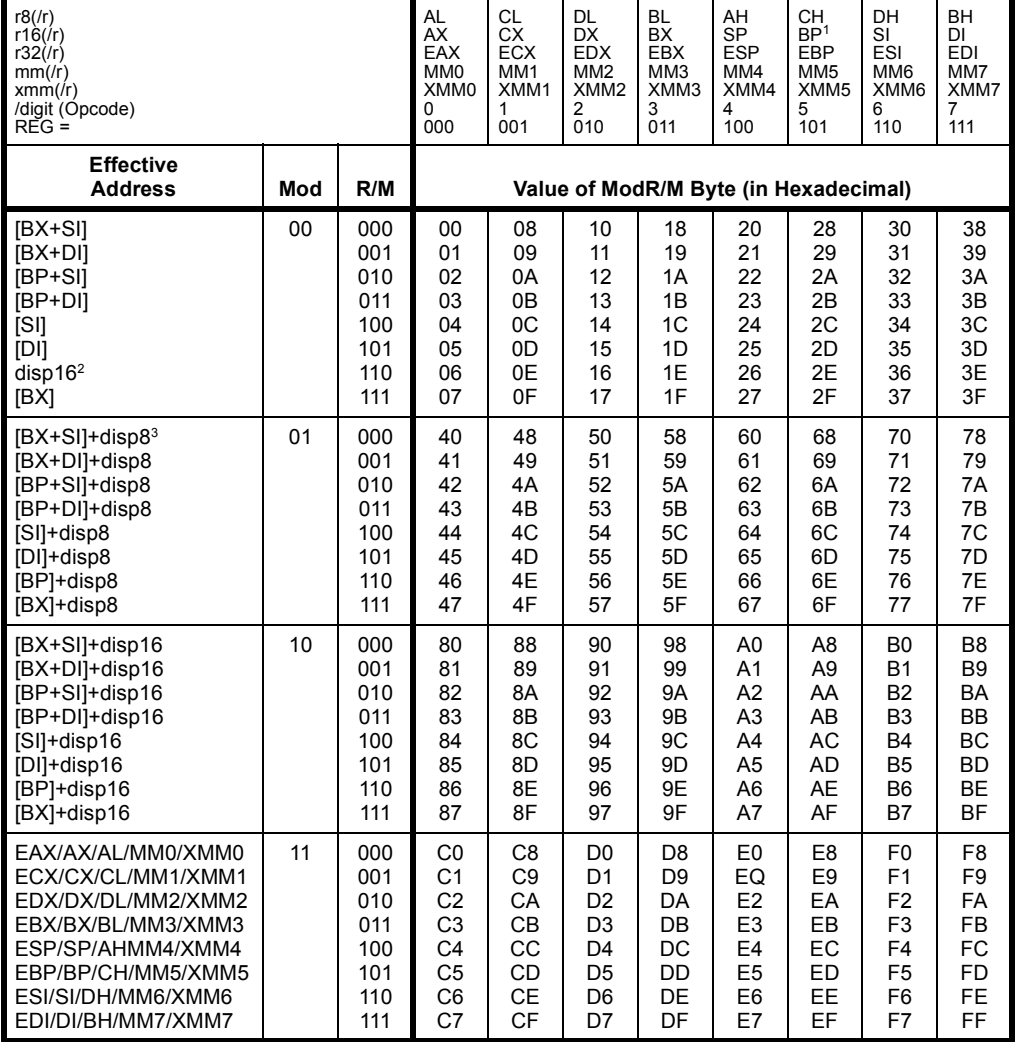

#### **Table 2-1. 16-Bit Addressing Forms with the ModR/M Byte**

#### **NOTES:**

1. The default segment register is SS for the effective addresses containing a BP index, DS for other effective addresses.

2. The "disp16" nomenclature denotes a 16-bit displacement following the ModR/M byte, to be added to the index.

3. The "disp8" nomenclature denotes an 8-bit displacement following the ModR/M byte, to be sign-extended and added to the index.

# **Linking & Loading**

- **• Linking resolves external references to data and code, including calls to library functions.**
- **• References are often raw addresses without type.**
- **• Loading assigns addresses to data & code sections.**
- **• The loader must patch every absolute memory reference in the code with the assigned address:**
	- **MOV EAX, [x] ; value of x is patched by the loader**
- **• In UNIX, ld performs both linking & loading.**

**; File: twopass.asm ; ; Demonstrating a two-pass assembler section .data x: db 87h y: dw 1492h zalias equ \$ z: dd 17762001h calc equ (x-y)\*2 x4 equ x+1 section .text global \_start \_start: mov eax, [zalias] mov bx, [y] mov cx, [x4] cmp bx, cx jne error OK: add ax, bx mov [x], al mov ebx, 0 ; 0=normal exit** done: mov eax, 1 ; syscall number for exit  **int 080h error: mov ebx, 17 ; abnormal exit jmp done**

**1 ; File: twopass.asm 2 ; 3 ; Demonstrating a two-pass assembler 4 5 section .data 6 00000000 87 x: db 87h 7 00000001 9214 y: dw 1492h 8 zalias equ \$ 9 00000003 01207617 z: dd 17762001h 10 11 calc equ (x-y)\*2 12 x4 equ x+1 13 14 section .text** 15 global start **16 17 00000000 A1[03000000] \_start: mov eax, [zalias] 18 00000005 668B1D[01000000] mov bx, [y] 19 0000000C 668B0D[01000000] mov cx, [x4] 20 00000013 6639CB cmp bx, cx 21 00000016 7514 jne error 22 23 00000018 6601D8 OK: add ax, bx 24 0000001B A2[00000000] mov [x], al 25 00000020 BB00000000 mov ebx, 0 ; 0=normal exit 26 27 00000025 B801000000 done: mov eax, 1 ; syscall number for exit 28 0000002A CD80 int 080h 29 30 0000002C BB11000000 error: mov ebx, 17 ; abnormal exit 31 00000031 E9EFFFFFFF jmp done 32 33** 

**linux3% nasm -f elf -l twopass.lst twopass.asm linux3% ld twopass.o linux3% a.out ; echo \$? 0 linux3% objdump -t twopass.o twopass.o: file format elf32-i386 SYMBOL TABLE: 00000000 l df \*ABS\* 00000000 twopass.asm 00000000 l d \*ABS\* 00000000 00000000 l d .data 00000000 00000000 l d .text 00000000 00000000 l .data 00000000 x 00000001 l .data 00000000 y 00000003 l .data 00000000 zalias 00000003 l .data 00000000 z fffffffe l \*ABS\* 00000000 calc 00000001 l .data 00000000 x4 00000018 l .text 00000000 OK 00000025 l .text 00000000 done 0000002c l .text 00000000 error 00000000 g .text 00000000 \_start**

**a.out: file format elf32-i386**

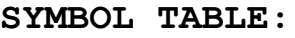

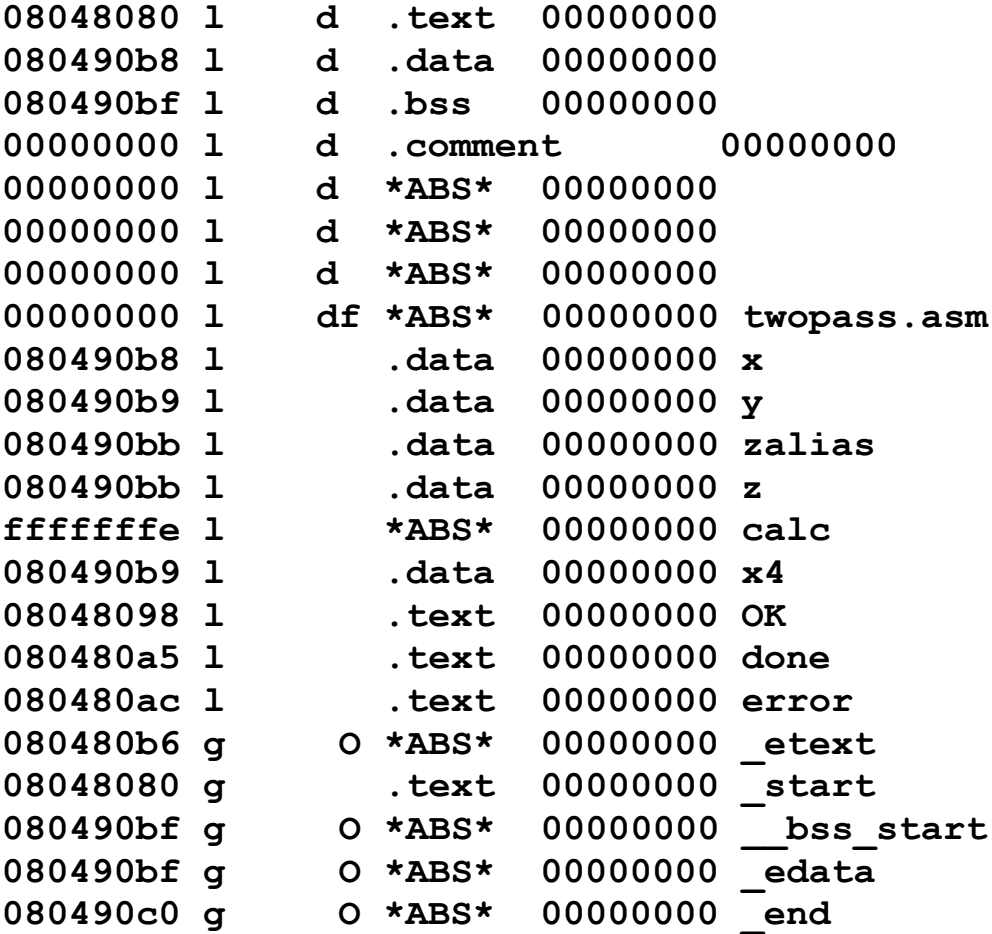

**linux3% objdump -h a.out**

**a.out: file format elf32-i386**

**Sections:**

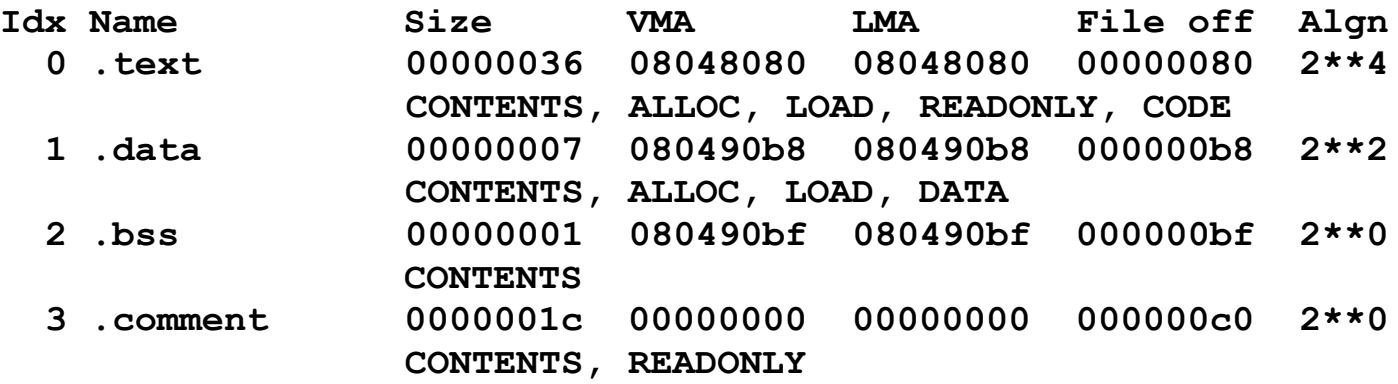

**linux3%** 

**linux3% objdump -d a.out a.out: file format elf32-i386 Disassembly of section .text:** 08048080 < start>: **8048080: a1 bb 90 04 08 mov 0x80490bb,%eax 8048085: 66 8b 1d b9 90 04 08 mov 0x80490b9,%bx 804808c: 66 8b 0d b9 90 04 08 mov 0x80490b9,%cx 8048093: 66 39 cb cmp %cx,%bx 8048096: 75 14 jne 80480ac <error> 08048098 <OK>: 8048098: 66 01 d8 add %bx,%ax 804809b: a2 b8 90 04 08 mov %al,0x80490b8 80480a0: bb 00 00 00 00 mov \$0x0,%ebx 080480a5 <done>: 80480a5: b8 01 00 00 00 mov \$0x1,%eax 80480aa: cd 80 int \$0x80 080480ac <error>: 80480ac: bb 11 00 00 00 mov \$0x11,%ebx 80480b1: e9 ef ff ff ff jmp 80480a5 <done>**

```
; File: sep1.asm
;
; File 1 for separate compilation example
global gvar1, _start
extern gvar2, add_these
        section .data
foo: db 12h
gvar1: dd 17h
lvar1: dd 42h
       section .text
_start: mov eax, [gvar1]
       mov ebx, [gvar2]
       mov ecx, [lvar1]
       call add_these ; gvar1 := eax+ebx+ecx
       mov ebx, [gvar1] ; store in return code
       mov eax, 1 ; sycall number for exit
        int 080h ; bye-bye
```

```
; File: sep2.asm
;
; File 2 for separate compilation example
global gvar2, add_these
extern gvar1
        section .data
bar: dw 07h
gvar2: dd 03h
lvar1: dd 02h ; same name as other lvar1, OK
        section .text
add these: \qquad \qquad ; \text{ no } \text{regs altered!} mov [gvar1], dword 0 ; clear destination
        add [gvar1], eax
        add [gvar1], ebx
        add [gvar1], ecx
        ret
```
**\_\_\_\_\_\_\_\_\_\_\_\_\_\_\_\_\_\_\_\_\_\_\_\_\_\_\_\_\_\_\_\_\_\_\_\_\_\_\_\_\_\_\_\_\_\_\_\_\_\_\_\_\_\_\_\_\_\_\_\_\_\_\_\_\_\_\_\_\_**

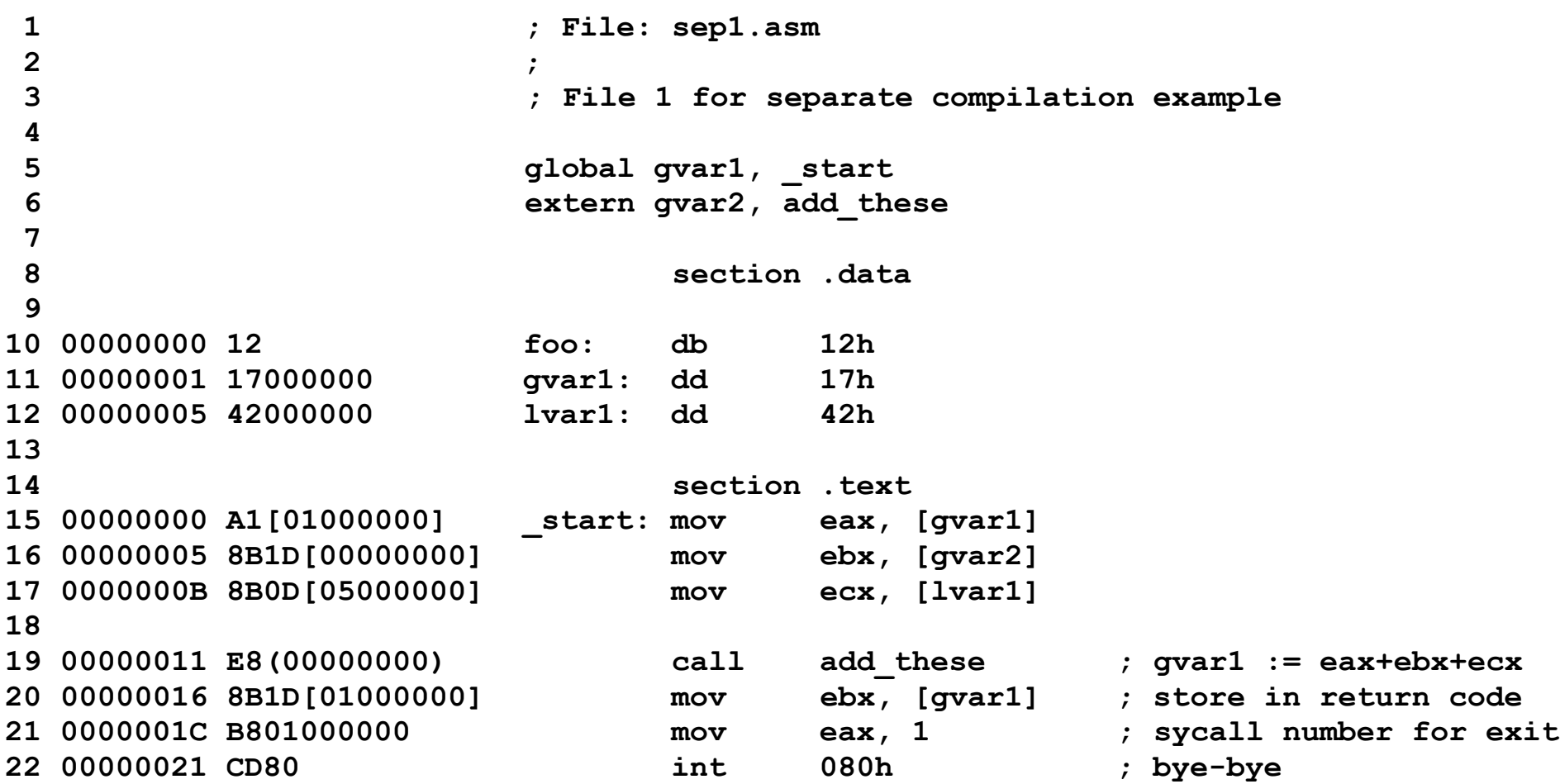

```
1 ; File: sep2.asm
2 ;
3 ; File 2 for separate compilation example
4 
5 global gvar2, add_these
6 extern gvar1
7 
8 section .data
9 
10 00000000 0700 bar: dw 07h
11 00000002 03000000 gvar2: dd 03h
12 00000006 02000000 lvar1: dd 02h ; same name as other lvar1, OK
13 
14 section .text
15 add_these: ; no regs altered!
16 00000000 C705[00000000]0000- mov [gvar1], dword 0 ; clear destination
17 00000008 0000 
18 0000000A 0105[00000000] add [gvar1], eax
19 00000010 011D[00000000] add [gvar1], ebx
20 00000016 010D[00000000] add [gvar1], ecx
21 0000001C C3 ret
```
**linux3% nasm -f elf -l sep1.lst sep1.asm linux3% nasm -f elf -l spe2.lst sep2.asm linux3% ld sep1.o sep2.o linux3% a.out linux3% echo \$? 92 linux3% linux3% objdump -h sep1.o sep1.o: file format elf32-i386 Sections: Idx Name Size VMA LMA File off Algn 0 .data 00000009 00000000 00000000 00000180 2\*\*2 CONTENTS, ALLOC, LOAD, DATA 1 .text 00000023 00000000 00000000 00000190 2\*\*4 CONTENTS, ALLOC, LOAD, RELOC, READONLY, CODE 2 .comment 0000001c 00000000 00000000 000001c0 2\*\*0 CONTENTS, READONLY linux3% linux3% objdump -t sep1.o sep1.o: file format elf32-i386 SYMBOL TABLE: 00000000 l df \*ABS\* 00000000 sep1.asm 00000000 l d \*ABS\* 00000000 00000000 l d .data 00000000 00000000 l d .text 00000000 00000000 l .data 00000000 foo 00000005 l .data 00000000 lvar1 00000000 \*UND\* 00000000 gvar2 00000000 \*UND\* 00000000 add\_these 00000001 g .data 00000000 gvar1 00000000 g .text 00000000 \_start**

### **linux3% objdump -h sep2.o**

**sep2.o: file format elf32-i386**

**Sections:**

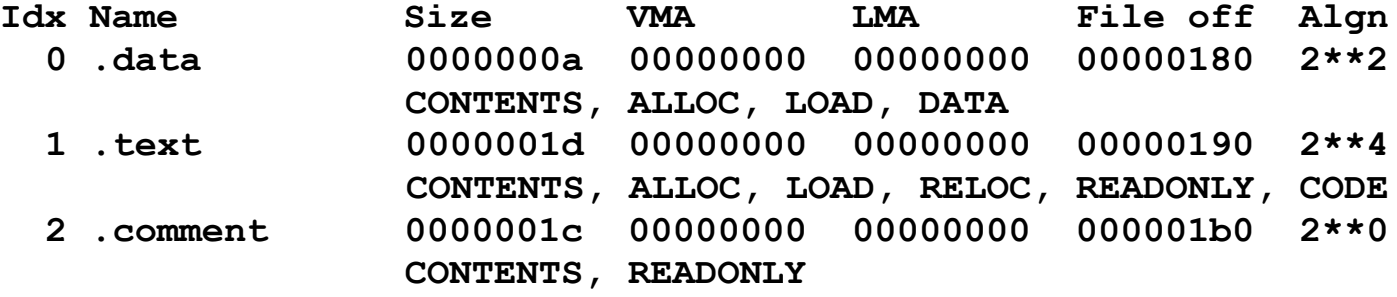

**linux3%** 

**linux3% objdump -t sep2.o**

**sep2.o: file format elf32-i386**

**SYMBOL TABLE:**

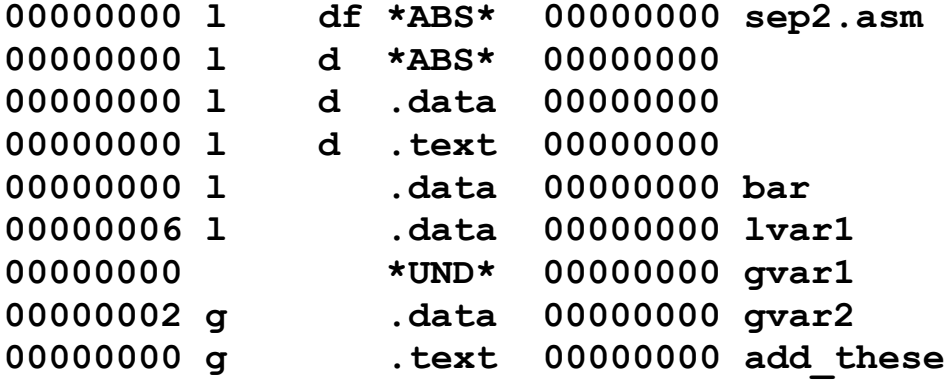

### **linux3% objdump -h a.out**

### **a.out: file format elf32-i386**

**Sections:**

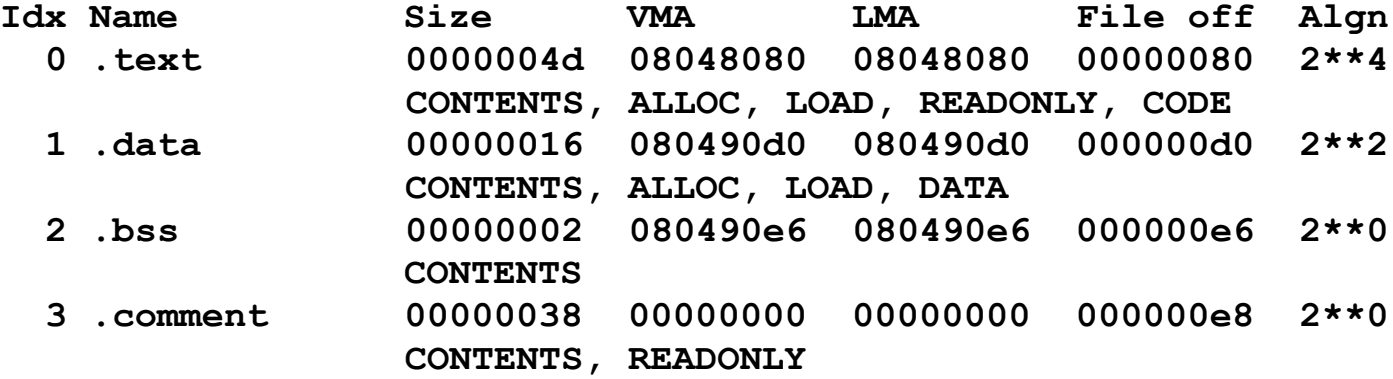

**linux3% objdump -t a.out**

**a.out: file format elf32-i386**

**SYMBOL TABLE:**

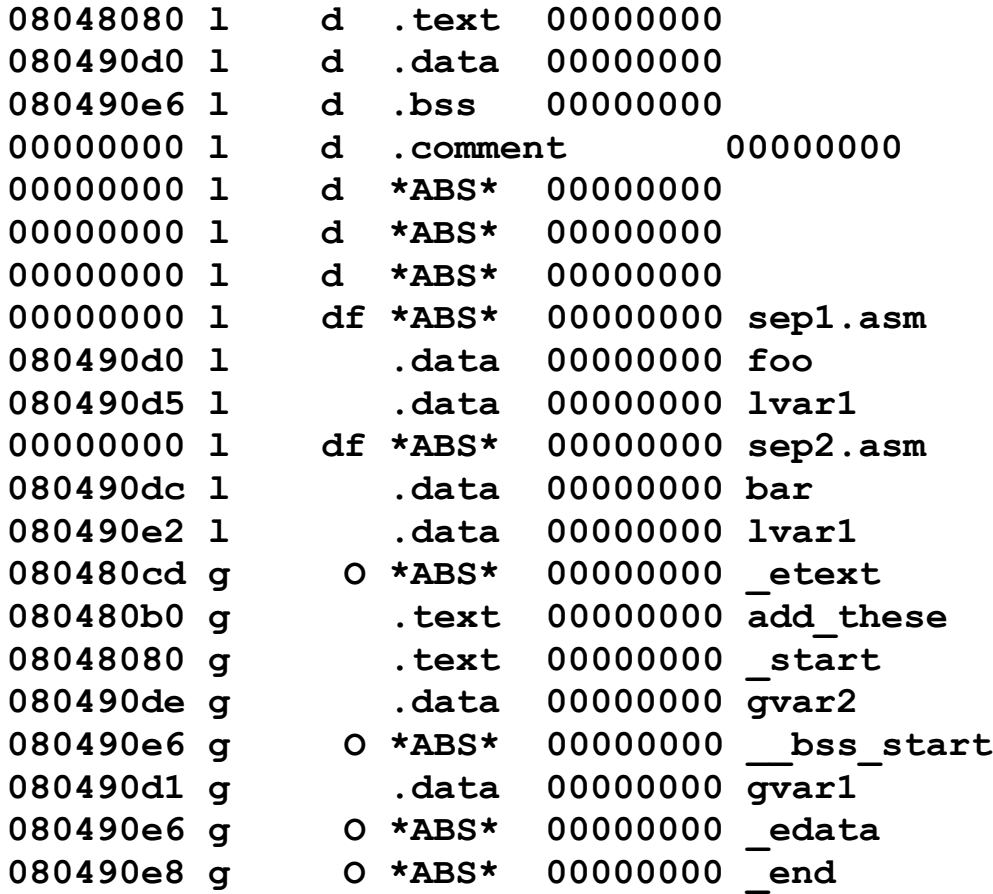

**linux3% objdump -d a.out a.out: file format elf32-i386 Disassembly of section .text:** 08048080 < start>: **8048080: a1 d1 90 04 08 mov 0x80490d1,%eax 8048085: 8b 1d de 90 04 08 mov 0x80490de,%ebx 804808b: 8b 0d d5 90 04 08 mov 0x80490d5,%ecx 8048091: e8 1a 00 00 00 call 80480b0 <add\_these> 8048096: 8b 1d d1 90 04 08 mov 0x80490d1,%ebx 804809c: b8 01 00 00 00 mov \$0x1,%eax 80480a1: cd 80 int \$0x80 80480a3: 90 nop 80480a4: 90 nop 80480a5: 90 nop 80480a6: 90 nop 80480a7: 90 nop 80480a8: 90 nop 80480a9: 90 nop 80480aa: 90 nop 80480ab: 90 nop 80480ac: 90 nop 80480ad: 90 nop 80480ae: 90 nop 80480af: 90 nop 080480b0 <add\_these>: 80480b0: c7 05 d1 90 04 08 00 movl \$0x0,0x80490d1 80480b7: 00 00 00 80480ba: 01 05 d1 90 04 08 add %eax,0x80490d1 80480c0: 01 1d d1 90 04 08 add %ebx,0x80490d1 80480c6: 01 0d d1 90 04 08 add %ecx,0x80490d1 80480cc: c3 ret linux3%** 

**linux3% objdump -s a.out**

**a.out: file format elf32-i386**

**Contents of section .text: 8048080 a1d19004 088b1dde 9004088b 0dd59004 ................ 8048090 08e81a00 00008b1d d1900408 b8010000 ................ 80480a0 00cd8090 90909090 90909090 90909090 ................ 80480b0 c705d190 04080000 00000105 d1900408 ................ 80480c0 011dd190 0408010d d1900408 c3 ............. Contents of section .data: 80490d0 12170000 00420000 00000000 07000300 .....B.......... 80490e0 00000200 0000 ...... Contents of section .bss: 80490e6 0000 .. Contents of section .comment: 0000 00546865 204e6574 77696465 20417373 .The Netwide Ass 0010 656d626c 65722030 2e393800 00546865 embler 0.98..The 0020 204e6574 77696465 20417373 656d626c Netwide Assembl 0030 65722030 2e393800 er 0.98. linux3% exit**

**; File: sep3.asm ; ; File 3 for separate compilation example extern \_start, add\_these section .data lvar1: dd 03h ; same name as other lvar1, OK section .text test3: ; no regs altered! cmp [lvar1], dword 7 jne \_start jmp add\_these**

**\_\_\_\_\_\_\_\_\_\_\_\_\_\_\_\_\_\_\_\_\_\_\_\_\_\_\_\_\_\_\_\_\_\_\_\_\_\_\_\_\_\_\_\_\_\_\_\_\_\_\_\_\_\_\_\_\_\_\_\_\_**

**linuxserver1% nasm -f elf sep3.asm linuxserver1% objdump -t sep3.o sep3.o: file format elf32-i386 SYMBOL TABLE: 00000000 l df \*ABS\* 00000000 sep3.asm 00000000 l d \*ABS\* 00000000 00000000 l d .data 00000000 00000000 l d .text 00000000 00000000 l .data 00000000 lvar1 00000000 l .text 00000000 test3 00000000 \*UND\* 00000000 \_start 00000000 \*UND\* 00000000 add\_these**

**linuxserver1% ld sep1.o sep2.o sep3.o**

**linuxserver1% objdump -t a.out**

**a.out: file format elf32-i386**

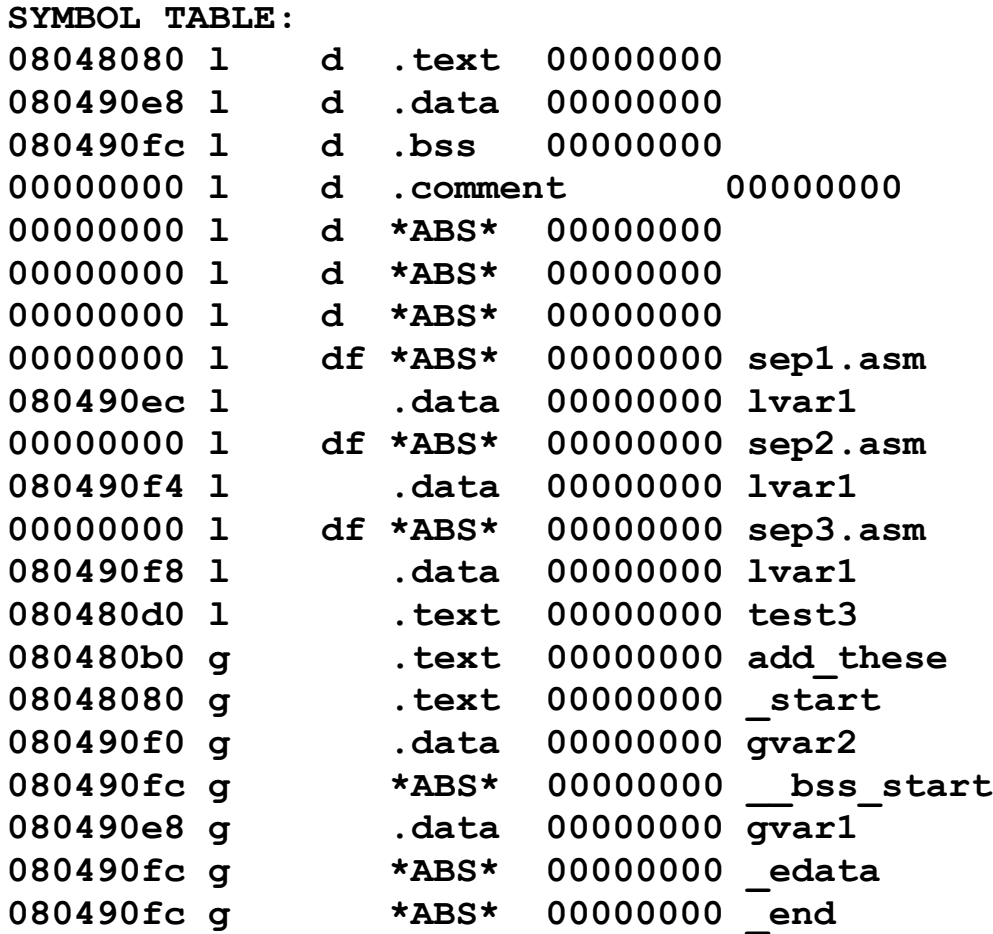

**linuxserver1% objdump -d a.out a.out: file format elf32-i386 Disassembly of section .text:** 08048080 < start>: **8048080: a1 e8 90 04 08 mov 0x80490e8,%eax 8048085: 8b 1d f0 90 04 08 mov 0x80490f0,%ebx 804808b: 8b 0d ec 90 04 08 mov 0x80490ec,%ecx 8048091: e8 1a 00 00 00 call 80480b0 <add\_these> 8048096: 8b 1d e8 90 04 08 mov 0x80490e8,%ebx 804809c: b8 01 00 00 00 mov \$0x1,%eax 80480a1: cd 80 int \$0x80 080480b0 <add\_these>: 80480b0: c7 05 e8 90 04 08 00 movl \$0x0,0x80490e8 80480b7: 00 00 00 80480ba: 01 05 e8 90 04 08 add %eax,0x80490e8 80480c0: 01 1d e8 90 04 08 add %ebx,0x80490e8 80480c6: 01 0d e8 90 04 08 add %ecx,0x80490e8 80480cc: c3 ret 080480d0 <test3>: 80480d0: 81 3d f8 90 04 08 07 cmpl \$0x7,0x80490f8 80480d7: 00 00 00**  80480da: 0f 85 a0 ff ff ff ine 8048080 < start> **80480e0: e9 cb ff ff ff jmp 80480b0 <add\_these>**

## **Next Time**

**• Subroutines & the stack**

## **References**

### **• Some figures and diagrams from IA-32 Intel Architecture Software Developer's Manual, Vols 1-3**

**<http://developer.intel.com/design/Pentium4/manuals/>**

**•Machine code slides courtesy of Prof. Younis.**